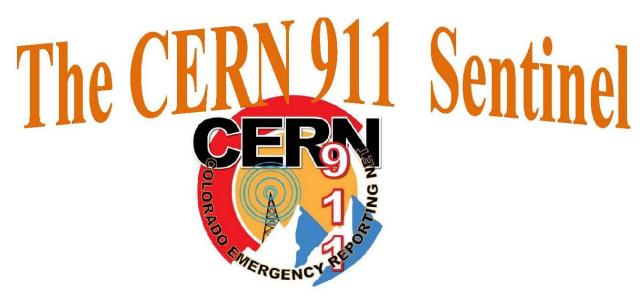

Volume # 2

Issue #1

# Date 1/01/2020

Happy New Year

The founder of the Colorado Emergency Reporting Net.

KEOGNS /SK, Sydney M Cleveland

## The Colorado Emergency Reporting Net

Net meeting every night at 6:30pm Mountain time.

### Why do we have a CERN Net meeting every night.

Doing the CERN net ever night provides several insights.

First we can verify that the system is functional throughout Colorado and that there are no problems with any repeaters on the system.

We start at 18:25 local time checking in as many of our monitors as we can.

Then at 18:30 local we announce that the net is open for everyone to check in.

### What does running this net do for us.

We check out the COLCON equipment and our own equipment.

We meet a lot of new and great hams.

We get to pass the word that the Colorado Emergency Reporting Net is always willing to help as a public service. Radio checks, signal quality checks, and directions are some of the things we give out. Don't just sit there and wait for an emergency call, communicate with others.

### Why you should participate and even run the net.

Participation in the CERN Net is very important. We get to hear from out volunteer monitors

and random monitors. We hear from man new hams checking out their equipment while we check out the Colorado Connection equipment. It's a win-win situation.

Many of our new volunteers come from checking into the net and learning how and where to get involved.

Being a net control host is very easy. You simply do the same thing you do ever day while talking on the radio. If you make a mistake no problem, just sort it out and press on.

That's how we learn to communicate during an emergency.

We are always looking for new CERN Net hosts.

If you are a volunteer please check it out. Talk with Mike KE0QQR after the net and get more information. Everyone on the net is here to help out.

### Special Note:

<u>Buckhorn Mountian/Ft Collins</u> The repeater is on 146.730MHz with a -600 offset, the normal 88.5Hz input tone is needed. As with all of the repeaters if a party is experiencing local interference a 123Hz tone can be used on the receive side.

### 10 Things To Do After Obtaining Your Amateur Radio Technician License

July 14, 2014 - Omar Francisco

I recently passed the Technician exam and for the last few weeks have been having a lot of fun getting on the air, learning about digital modes and even tracking satellites. It took about 1 week for my call sign (KD2GNX) to be posted online. This post documents 10 things to do after you pass the Technician exam that will make the hobby more enjoyable and will help you get involved in different communication modes with a very small financial investment.

#### 1. Get an email Address with your Call Sign

Providing your email to the contacts you make is a common occurrence. An email in the format of your-call-sign@emailprovider.com is easy to transmit since call signs will be exchanged early in the conversation.

#### 2. Learn the Phonetic Alphabet

Not knowing the <u>phonetic alphabet</u> gives away your novice status and makes communication more difficult. Spend a couple of afternoons learning the phonetic alphabet or print a cheat sheet and have it close to your radio.

#### 3. Join a Ham Radio Club

There is a great deal of knowledge about communications in <u>local ham clubs</u>. Even if you do not have an outgoing personality, you can join a club, attend meetings and start learning about the different topics ham clubs present. Most clubs have a one time membership fee or very low membership fees in order to keep up with maintenance of repeaters.

#### 4. Subscribe to Ham Radio Podcasts

Check <u>http://arvideonews.com/hrn/</u> for a list of different sites presenting ham radio content. You can play these shows while doing yard work or while driving and get a good deal of information to keep you up to date with the latest news in the hobby.

#### 5. Get the General License

Put together a 3 month plan to get the General license. Besides the additional privileges provided by the

General license, your will get more information on FCC rules and augment your knowledge about communication.

#### 6. Invest in a Cheap Handheld Radio.

My first Radio was a <u>Baofeng GT-3</u> with an enhanced <u>Nagoya 771</u> antenna. With an investment of US\$60 for the radio and US\$14 for the antenna, I am able to access repeaters in my area, track the <u>International Space Station</u> (<u>ISS</u>) and other satellites, use repeaters connected to WIRES, EchoLink, IRLP, etc. and monitor Fire, Ambulance and Police frequencies. The experience you get with these different communication modes, will help you solidify the requirements for your next radio.

#### 7. Drive Around with your Handheld Radio

You will be amazed at the amount of radio traffic you pick up while driving around. I used <u>CHIRP</u> to program in my handheld radio all repeaters and emergency service frequencies I can find from my house to work. After a few days you will identify which repeaters have traffic during commute hours, which ones have nets, etc. Using CHIRP is an efficient way to quickly change your radio frequencies to track repeaters in the areas you will be visiting.

#### 8. Get an EchoLink Account – Embrace Voice Over IP (VOIP)

There are multiple VOIP/Radio modes such as <u>EchoLink</u>, WIRES, IRLP, DSTAR, etc. EchoLink provides clients for Windows, Linux, IOS and Android that allow you to communicate with people all over the world using your computer/tablet/phone as a radio. Once you understand how EchoLink works, it is easy to understand how the other modes work. Embrace the marriage between Radio and VOIP and you will be able to experiment setting up your own gateways or reach out other hams from any location that has internet access. I was in the Caribbean recently and using my iPad and the WIFI signal from the hotel I could communicate with other hams in Argentina, England and Florida while drinking Mojitos by the pool.

#### 9. Get into Software Defined Radio

With a small investment of US\$10 – US\$20 you can configure a <u>software defined receiver</u> capable of receiving continuously between 25MHz-1700MHz (range varies depending models). With a SDR dongle and a program like <u>SDRSharp</u> you will be able to monitor multiple bands and get a visual representation of the communication spectrum in your area. Depending on your computer capabilities you can add multiple dongles and launch multiple instances of SDRSharp. Visit the <u>RTL-SDR</u> site for a crash course on Software Defined Radio.

#### 10. Monitor Digital Traffic

Once you have configured an SDR dongle, you can listen to other hams, police, fire, ambulance and Taxis. You can even configure a <u>SDRSharp plug-in</u> to use the receiver as a scanner. In addition you can decode different type of digital traffic. By using a program such as <u>Virtual Cable</u> or <u>VB-Cable</u> (free), you can feed the audio output from <u>SDRSharp</u> into programs like <u>PDW</u> to decode pager traffic. I am able to decode traffic from a hospital that

is less than a mile from my house, as well as traffic from taxis and what appears to be my local Target store which is about 2 miles from my house. Besides pager traffic you can also monitor AIS (Automatic Identification System) for ships and Automatic dependent surveillance-broadcast (ADS-B) for aircraft. The software and dongle can be installed in a laptop and provide additional listening capabilities while you are on the road.

With a small investment of about US\$100 you can get exposure to a wide range of communication modes and learn a great deal about ham radio. In the process you will hopefully make a few new friends.

Happy New Year

As always we would like to thank all of our volunteers, past, present, and future.

They provide their time equipment and expertise to make The Colorado Emergency Reporting Net a fully functional group of amateur radio operators providing a public service.

Not a ham operator yet... Join us at our 6:30pm local time for our check in net.

On your scanner, frequencies are listed on our web site.

### WWW.CO-CERN.ORG

On our Smart Phone or PC. Enter this in your browser.

https://www.broadcastify.com/listen/feed/20608

If you have any questions or input to this newsletter please email them to ke0qmj@gmail.com

### This document is produced in the memory of

# Georgia Briggs-Witte

18 Jul 1951 - 11 Dec 2019

#### A strong supporter of CERN

R.I.P

73

KEØQMJ Sam

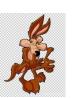

© 2019 KE0QMJ Sam Witte